- 13 ISBN 9787504553126
- 10 ISBN 7504553123

出版时间:2005-12

页数:267

版权说明:本站所提供下载的PDF图书仅提供预览和简介以及在线试读,请支持正版图书。

## www.tushu000.com

 $1994$ 

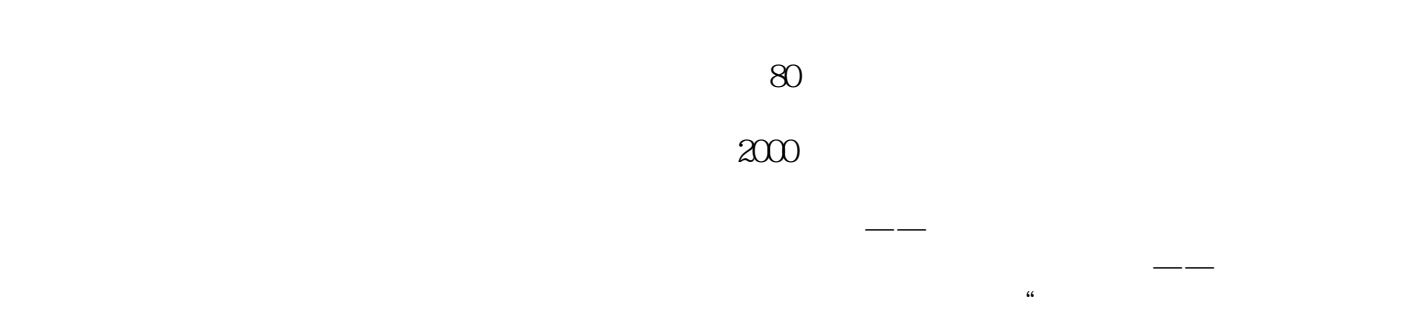

 $\mathcal{N}$ 

 $($  (1, 2)(2)

## 第一部分?初级计算机系统操作工知识要求 ?第一单元?计算机系统的基本操作与使用 ??第一节?计算机 ?? ?Windows ?? ? ?? ?? 节?汉字处理的一般知识 ??第二节?文字处理 ?第三单元?计算机网络基础 ??第一节?计算机网络基础知识 ??第二节?Internet基础 第二部分?初级计算机系统操作工技能要求 ?第四单元?Windows的资源及文件管理 ??第一节?文件及文件夹的操作 ??第二节?打印机的使用与管理 ??第三节?输入法的设置 ?第五单元?中文输  $\widetilde{?}$  ?  $\widetilde{?}$  ? 第三节?文档编辑与格式的设置 ?第六单元?图形图像的编辑处理 ??第一节?简单图形的绘制 ??第二节?在 r ? ? ? ? ?? Thernet ?? ? ? ? ? ? ? ? 病毒防治 ??第一节?微型计算机基本操作的概述 ??第二节?计算机病毒防治 ?第九单元?五笔字型输入法与  $\begin{array}{ccccccccc}\n\mathcal{P} & & & \mathcal{P} & & \mathcal{P} & & \$ 及Internet的网络协议 ??第一节?网络设备 ??第二节?网络协议 第四部分?中级计算机系统操作工技能要求  $\begin{array}{ccccccccc} ? & & \text{XVindows XP} & & & ? & & ? & & ?\\ \hline ? & ? & ? & ? & ? & ? & & ? & & ?\\ \hline ? & ? & ? & ? & ? & & \text{Excel} & & ? & \\ \hline ? & ? & ? & ? & ? & & \text{Excel} & & ? & \\ \hline ? & ? & ? & ? & ? & & \text{Excel} & & ? & \\ \end{array}$ ??第三节?磁盘管理 ??第四节?系统设置与优化 ?第十二单元?微型计算机的使用与操作 ??第一节?微型计算  $\widetilde{R}$  .  $\widetilde{R}$  ?  $\widetilde{R}$  .  $\widetilde{R}$  .  $\widetilde$  $\begin{array}{ccccc} \vdots & \vdots & \ddots & \vdots & \ddots & \vdots & \ddots & \vdots & \ddots & \vdots & \ddots & \vdots & \ddots & \vdots & \ddots & \vdots & \ddots & \vdots & \ddots & \ddots & \vdots & \ddots & \vdots & \ddots & \ddots & \vdots & \ddots & \vdots & \ddots & \ddots & \vdots & \ddots & \vdots & \ddots & \ddots & \vdots & \ddots & \ddots & \vdots & \ddots & \ddots & \ddots & \vdots & \ddots & \ddots & \ddots & \vdots & \ddots & \ddots & \ddots & \ddots & \ddots & \ddots &$ 单元?图形图像处理 ??第一节?图形图像的输入 ??第二节?图形图像的编辑 ??第三节?图形图像的存储与输 出 ?第十五单元?计算机网络使用 ??第一节?IE的设置 ??第二节?搜索引擎的使用和邮件管理 第五部分?高 级计算机系统操作工知识要求 ?第十六单元?计算机的使用及数据表处理 ??第一节?计算机的使用 ??第二 节?表格数据的处理与维护 ?第十七单元?网页制作基础 ??第一节?网页制作简介 ??第二节?FrontPage 2000 ? The contraction of the contraction of the contraction of the contraction of the contraction of the contraction of the contraction of the contraction of the contraction of the contraction of the contraction of the contrac 一节?Excel的数据管理 ??第二节?工作表的打印与输出 ?第十九单元?计算机维护与多媒体的信息处理 ?? 第一节?计算机的日常维护 ??第二节?多媒体信息的获取 ??第三节?多媒体信息的处理 ?第二十单元?网络  $\gamma$  ? FrontPage 2000  $\gamma$  ?

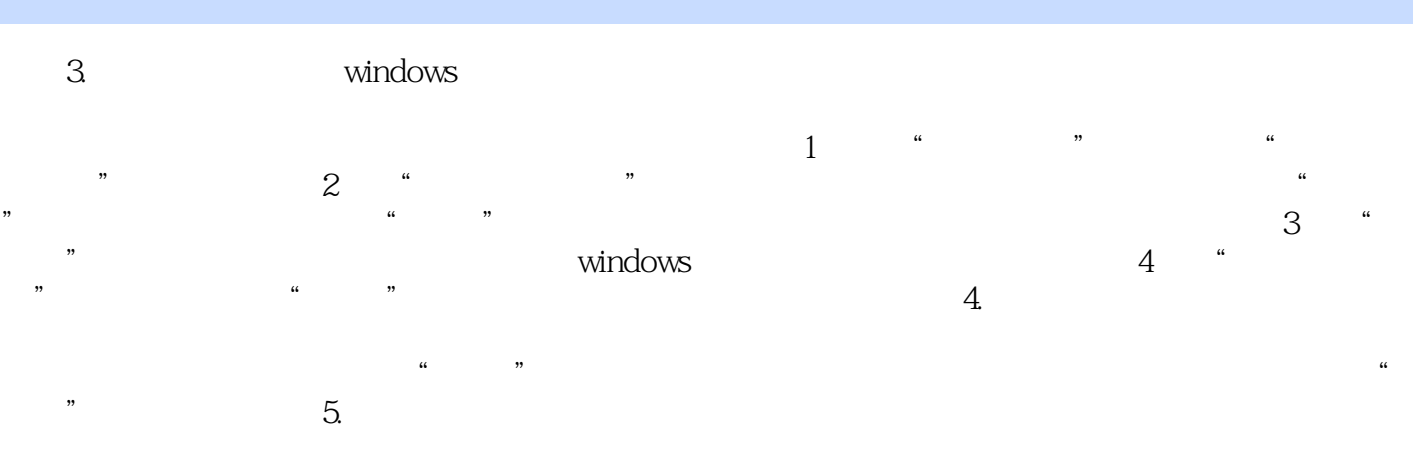

 $\text{Windows XP} \qquad \qquad \text{windows XP} \qquad \qquad \text{windows xP}$ 

 $\frac{1}{2}$  $2<sub>0</sub>$  $3$  ) 本站所提供下载的PDF图书仅提供预览和简介,请支持正版图书。

:www.tushu000.com